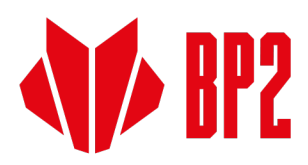

# **Polityka dotycząca cookies i podobnych technologii**

Dla Państwa wygody Serwis ten używa pliki cookies po to, by dostosować serwis do potrzeb użytkowników i w celach statystycznych. Pliki cookies tzw. ciasteczka stanowią dane informatyczne i są to niewielkie pliki tekstowe wysyłane przez serwis internetowy, który odwiedza internauta, do urządzenia internauty.

Cookies używają też serwisy, do których się odwołujemy pokazując np. multimedia lub elementy serwisów społecznościowych.

## **W przeglądarce internetowej można zmienić ustawienia dotyczące cookies. Brak zmiany tych ustawień oznacza akceptację dla stosowanych tu cookies.**

Serwis ten stosuje cookies wydajnościowe, czyli służące do zbierania informacji o sposobie korzystania ze strony, by lepiej działała oraz funkcjonalne, czyli pozwalające "pamiętać" o ustawieniach użytkownika.

Serwisy obce, z których materiały przedstawiamy, mogą także używać cookies.

### **Poziom ochrony przed cookies ustawia się w każdej przeglądarce:**

Poziom ochrony przed cookies można ustawić w swojej przeglądarce internetowej – aż do całkowitego blokowania plików cookies. Zwiększa to poziom bezpieczeństwa i ochrony danych, ale może także uniemożliwiać niektóre funkcje, np. zalogowanie się na konto pocztowe.

 $RP2$  sn zn n ul. Marii Konopnickiej 29<br>30-302 Kraków

NIP: 6762431701, Regon: 121387608<br>KRS: 0000369912, BDO: 00027817, Kapitał zakładowy: 96 838 900,00 zł

Zakłady produkcyjne: Production plants

Grojec, ul. Grojecka 39 32-566 Alwernia k/Krakowa

ul. Budowlanych 10<br>41-303 Dąbrowa Górnicza

Bank Handlowy w Warszawie S. A. Bank Handlowy w Warszawie S.A.<br>PL95 1030 1508 0000 0008 0325 4001 PLN<br>PL76 1030 1508 0000 0008 0325 4052 EUR/SWIFT: CITIPLPX

PKO BANK POLSKI S.A. PL 59 1020 2313 0000 3402 0627 1235 PLN PL 76 1020 2313 0000 3902 0627 1557 EUR/SWIFT: BPKOPLPW

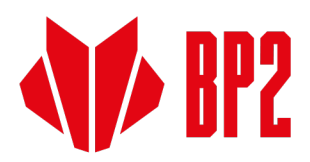

#### **Jak zmienia się ustawienia w najbardziej popularnych wyszukiwarkach:**

#### **Google Chrome**

Trzeba kliknąć na menu (w prawym górnym rogu), zakładka Ustawienia > Pokaż ustawienia zaawansowane. W sekcji "Prywatność" trzeba kliknąć przycisk Ustawienia treści. W sekcji "Pliki cookie" można zmienić następujące ustawienia plików cookie:

Usuwanie plików cookie

Domyślne blokowanie plików cookie

Domyślne zezwalanie na pliki cookie

Domyślne zachowywanie plików cookie i danych stron do zamknięcia przeglądarki

Określanie wyjątków dla plików cookie z konkretnych witryn lub domen

### **Internet Explorer 6.0 i 7.0**

Z menu przeglądarki (prawy górny róg): Narzędzia > Opcje Internetowe > Prywatność, przycisk Witryny. Suwakiem ustawiamy poziom, zmianę zatwierdzamy przyciskiem OK.

#### **Mozilla Firefox**

Z menu przeglądarki: Narzędzia > Opcje > Prywatność. Uaktywnić pole Program Firefox: "będzie używał ustawień użytkownika".

O ciasteczkach (cookies) decyduje zaklikanie – bądź nie – pozycji Akceptuj ciasteczka.

#### **Opera**

Z menu przeglądarki: Narzędzie > Preferencje > Zaawansowane.

O ciasteczkach decyduje zaznaczenie – bądź nie – pozycji Ciasteczka.

#### **Safari**

W menu rozwijanym Safari trzeba wybrać Preferencje i kliknąć ikonę Bezpieczeństwo. Tu wybiera się poziom bezpieczeństwa w obszarze ,,Akceptuj pliki cookie".

 $RP2$  sn zn n ul. Marii Konopnickiej 29<br>30-302 Kraków

Zakłady produkcyjne: Production plants

NIP: 6762431701, Regon: 121387608<br>KRS: 0000369912, BDO: 00027817, Kapitał zakładowy: 96 838 900,00 zł

Grojec, ul. Grojecka 39 32-566 Alwernia k/Krakowa

ul. Budowlanych 10<br>41-303 Dąbrowa Górnicza

Bank Handlowy w Warszawie S. A. Bank Handlowy w Warszawie S.A.<br>PL95 1030 1508 0000 0008 0325 4001 PLN<br>PL76 1030 1508 0000 0008 0325 4052 EUR/SWIFT: CITIPLPX

PKO BANK POLSKI S.A. PL 59 1020 2313 0000 3402 0627 1235 PLN PL 76 1020 2313 0000 3902 0627 1557 EUR/SWIFT: BPKOPLPW